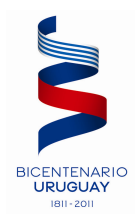

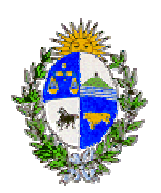

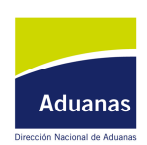

## DIRECCION NACIONAL DE ADUANAS

## **Comunicado 24/2011.**

Montevideo, 19 de diciembre de 2011.

Esta Dirección Nacional comunica, conforme a la puesta en funcionamiento de la iniciativa del Precinto Electrónico dispuesta en la Orden del Día del 15 de diciembre de 2011, No. 77/2011, que:

- 1) Se han homologado a prestar servicios de precintado electrónico a la siguientes empresas:
	- EASYMAIL S.A. (Expediente 2011/05007/25877)
	- GLOBAL RECOVERY S.A. "LO JACK" (Expediente 2011/05007/25431)

Adicionalmente se encuentran en curso las homologaciones a las siguientes empresas:

- BIDAFOX S.A.
- GRINETTO S.A.
- ROYTRONIC S.A.
- SELEFYR S.A.
- TIEMPOST URUGUAY S.A.
- 2) Los dispositivos autorizados y sus características son los siguientes:
	- Empresa: LO JACK, dispositivo: H02

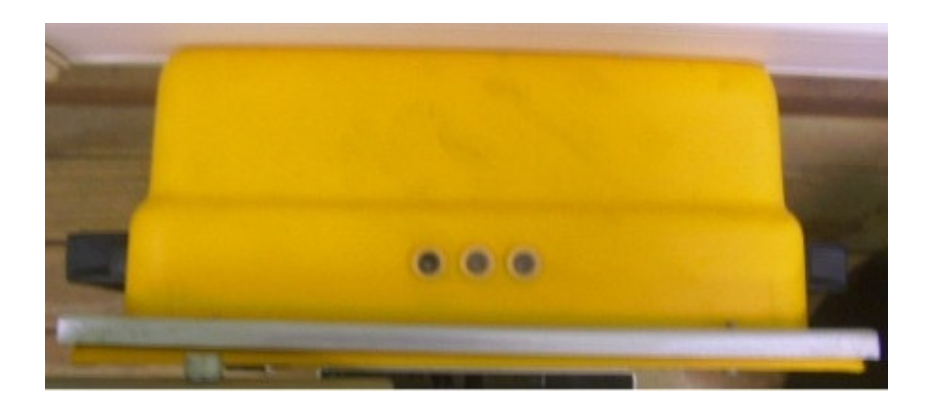

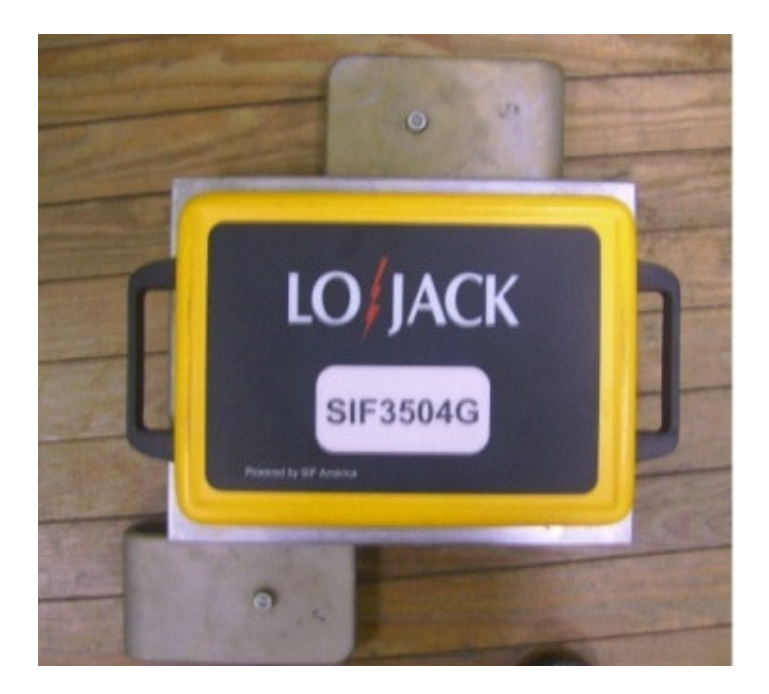

• Empresa: EASY MAIL, dispositivo: ENVOTECH SLM 324C

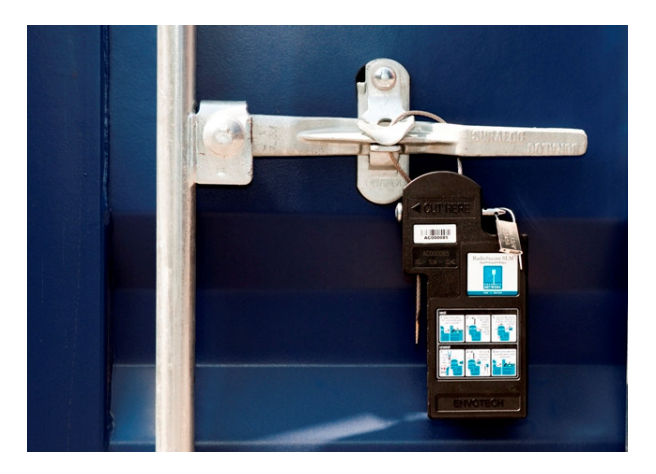

3) Se ha publicado en las Novedades del sistema LUCÍA el "Instructivo de Usuario de Precinto Electrónico". El documento está disponible en la dirección: (http://www.aduanas.gub.uy/NOVEDADES/NOVEDADES/Instructivo\_de\_Usuario \_Precinto\_Electronico.pdf).

Complementariamente, a efectos de ejemplificar el proceso en esta etapa, se detalla la siguiente cronología de eventos, extremo a extremo de la operación de tránsito:

- a. En la salida
	- i. Del recinto aduanero del Puerto de Montevideo
		- El funcionario aduanero del depósito autoriza y registra la salida del vehículo
		- Luego del cumplimiento de eventuales requisitos de escaneo de contenedor, el vehículo se dirige al área de precintado
- El prestador de servicios de PE envía un mensaje al sistema LUCÍA comunicando que ha precintado la carga del vehículo
- El sistema LUCÍA espera reportes que indiquen que el PE está en una posición válida dentro del área de precintado. Cuando los recibe, envía un mensaje al prestador del servicio de PE indicando que puede liberar el vehículo.
- El vehículo se dirige al control aduanero del portón de salida
- El funcionario aduanero registra un ajuste de salida e imprime y entrega un recibo al conductor del vehículo
- El vehículo está autorizado a iniciar el recorrido autorizado
- ii. De otros recintos aduaneros
	- Luego de liberada la mercadería, el vehículo se dirige al área de precintado
	- El prestador de servicios de PE envía un mensaje al sistema LUCÍA comunicando que ha precintado la carga del vehículo
	- El sistema LUCÍA espera reportes que indiquen que el PE está en una posición válida dentro del área de precintado. Cuando los recibe, envía un mensaje al prestador del servicio de PE indicando que puede liberar el vehículo.
	- El vehículo se dirige al control aduanero del portón de salida
	- El funcionario aduanero registra una salida e imprime y entrega un recibo al conductor del vehículo
	- El vehículo está autorizado a iniciar el recorrido autorizado
- b. Durante el recorrido, en caso de que el CMDNA detecte una presunta irregularidad, podrá disponer:
	- i. El envío de una unidad móvil para interceptar y controlar la operación. En este caso:
		- El funcionario aduanero del móvil deberá indicar al CMDNA la intercepción del vehículo
		- El funcionario aduanero del CMDNA podrá ingresar una autorización para abrir el contenedor y solicitar al prestador de servicio de PE la apertura del mismo, sin dejar de reportar electrónicamente todos los eventos
		- El funcionario aduanero del móvil podrá abrir el contenedor a efectos de su revisión. De encontrar eventuales infracciones, se estará a los procedimientos vigentes
		- Finalizada la revisión, el funcionario aduanero cerrará el PE y dará aviso al CMDNA
		- El funcionario aduanero del CMDNA deberá indicar el fin de la autorización para abrir el contenedor y solicitará al prestador de servicios de PE que lo trabe
		- La operación continuará su recorrido manteniendo todos los indicativos y alertas disparados
- ii. Avisar a destino para indicar medidas de control adicionales al arribo del vehículo
- c. En la llegada
	- i. En el orden que se describe o en el inverso:
		- El funcionario aduanero del portón de llegada registrará la llegada del movimiento en el sistema LUCÍA
		- El sistema LUCÍA detecta que el vehículo llegó al área de desprecintado
	- ii. Producidos los dos eventos descritos precedentemente, el sistema LUCÍA envía un mensaje al sistema del prestador de servicios de PE, indicando:
	- iii. Si no se dispararon alarmas durante el recorrido y por tanto se puede retirar el PE, finalizando el control del tránsito
	- iv. Si se dispararon alarmas durante el recorrido y el procedimiento de control no ha finalizado:
		- El prestador de servicios de PE deberá solicitar instrucciones del funcionario aduanero
		- El funcionario aduanero dispone de consultas del sistema LUCÍA para visualizar las alarmas que se dispararon para el movimiento. Podrá registrar en el sistema LUCÍA una autorización de apertura del PE.
		- El funcionario aduanero del CMDNA podrá solicitar el prestador de servicios de PE la apertura del mismo, sin dejar de reportar electrónicamente todos los eventos
		- El funcionario aduanero podrá abrir el contenedor a efectos de su revisión. De encontrar eventuales infracciones, se estará a los procedimientos vigentes
		- Finalizada la revisión, registrará en el sistema LUCÍA el resultado de la revisión, el fin de la autorización para abrir el PE y el apagado de las alarmas activadas
		- El sistema LUCÍA envía un mensaje al prestador de servicios de PE indicando que puede finalizar el reporte del mismo, finalizando el control del tránsito.